# Package 'wiggleplotr'

April 16, 2024

Title Make read coverage plots from BigWig files

Version 1.26.0

Author Kaur Alasoo [aut, cre]

Maintainer Kaur Alasoo <kaur.alasoo@gmail.com>

Description Tools to visualise read coverage from sequencing experiments together with genomic annotations (genes, transcripts, peaks). Introns of long transcripts can be rescaled to a fixed length for better visualisation of exonic read coverage.

#### **Depends**  $R$  ( $>= 3.6$ )

Imports dplyr, ggplot2 (>= 2.2.0), GenomicRanges, rtracklayer, cowplot, assertthat, purrr, S4Vectors, IRanges, GenomeInfoDb

License Apache License 2.0

#### LazyData true

RoxygenNote 6.1.1

Suggests knitr, rmarkdown, biomaRt, GenomicFeatures, testthat, ensembldb, EnsDb.Hsapiens.v86, org.Hs.eg.db, TxDb.Hsapiens.UCSC.hg38.knownGene, AnnotationDbi, AnnotationFilter

#### VignetteBuilder knitr

- biocViews ImmunoOncology, Coverage, RNASeq, ChIPSeq, Sequencing, Visualization, GeneExpression, Transcription, AlternativeSplicing
- git\_url https://git.bioconductor.org/packages/wiggleplotr

git\_branch RELEASE\_3\_18

git\_last\_commit 9d083dc

git\_last\_commit\_date 2023-10-24

Repository Bioconductor 3.18

Date/Publication 2024-04-15

## <span id="page-1-0"></span>R topics documented:

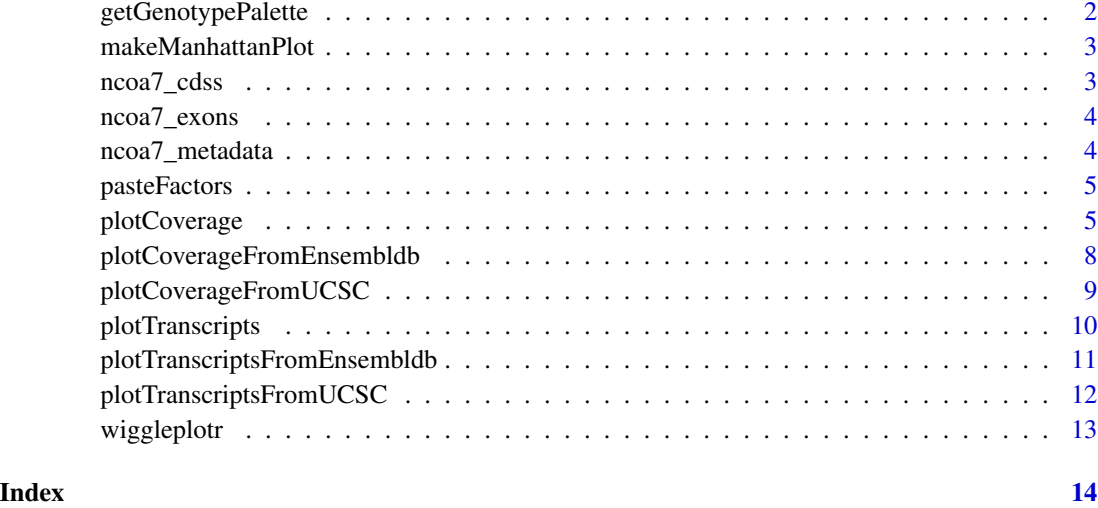

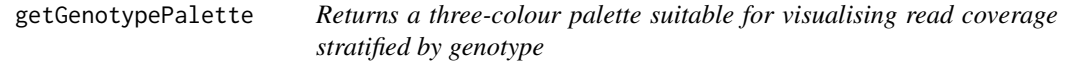

#### Description

Returns a three-colour palette suitable for visualising read coverage stratified by genotype

### Usage

```
getGenotypePalette(old = FALSE)
```
#### Arguments

old Return old colour palette (now deprecated).

#### Value

Vector of three colours.

#### Examples

getGenotypePalette()

<span id="page-2-0"></span>makeManhattanPlot *Make a Manahattan plot of p-values*

#### Description

The Manhattan plots is compatible with wiggpleplotr read coverage and transcript strucutre plots. Can be appended to those using the cowplot::plot\_grid() function.

#### Usage

```
makeManhattanPlot(pvalues_df, region_coords, color_R2 = FALSE,
  data_track = TRUE)
```
#### Arguments

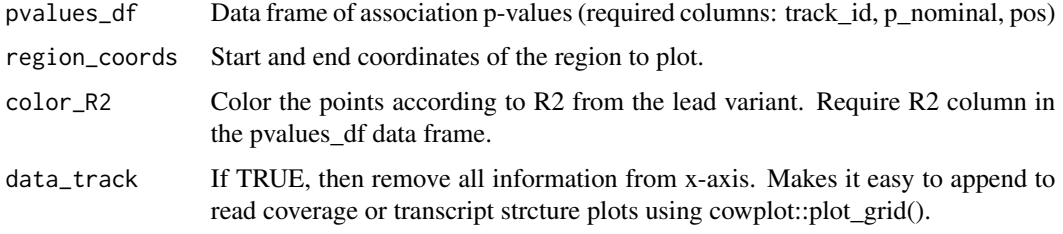

#### Value

gglot2 object

#### Examples

```
data = dplyr::data_frame(track_id = "GWAS", pos = sample(c(1:1000), 200), p_nominal = runif(200, min = 0.0000001, 1))
makeManhattanPlot(data, c(1,1000), data_track = FALSE)
```
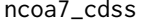

Coding sequences from 9 protein coding transcripts of NCOA7

#### Description

A dataset containing start and end coordinates of coding sequences (CDS) from nine protein coding transcripts of NCOA7.

#### Usage

ncoa7\_cdss

#### <span id="page-3-0"></span>Format

A GRangesList object with 9 elements:

element CDS start and end coordinates for a single transcript (GRanges object) ...

#### Source

<http://www.ensembl.org/>

ncoa7\_exons *Exons from 9 protein coding transcripts of NCOA7*

#### Description

A dataset containing start and end coordinates of exons from nine protein coding transcripts of NCOA7.

#### Usage

ncoa7\_exons

#### Format

A GRangesList object with 9 elements:

element Exon start and end coordinates for a single transcript (GRanges object) ...

#### Source

<http://www.ensembl.org/>

ncoa7\_metadata *Gene metadata for NCOA7*

#### Description

A a list of transcripts for NCOA7.

#### Usage

ncoa7\_metadata

#### <span id="page-4-0"></span>pasteFactors 5

#### Format

A data.frame object with 4 columns:

transcript\_id Ensembl transcript id. gene\_id Ensembl gene id. gene\_name Human readable gene name. strand Strand of the transcript (either +1 or -1). ...

#### Source

<http://www.ensembl.org/>

pasteFactors *Paste two factors together and preserved their joint order.*

#### Description

Paste two factors together and preserved their joint order.

#### Usage

pasteFactors(factor1, factor2)

#### Arguments

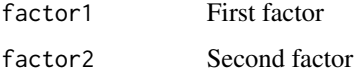

#### Value

Factors factor1 and factor2 pasted together.

<span id="page-4-1"></span>plotCoverage *Plot read coverage across genomic regions*

#### Description

Also supports rescaling introns to constant length. Does not work on Windows, because rtracklayer cannot read BigWig files on Windows.

```
plotCoverage(exons, cdss = NULL, transcript_annotations = NULL,
  track_data, rescale_introns = TRUE, new_intron_length = 50,
  flanking_length = c(50, 50), plot_fraction = 0.1, heights = c(0.75, 50)0.25), alpha = 1, fill_palette = c("#aldab4", "#41b6c4", "#225ea8"),mean_only = TRUE, connect_exons = TRUE, transcript_label = TRUE,
 return_subplots_list = FALSE, region_coords = NULL,
 coverage_type = "area")
```
#### Arguments

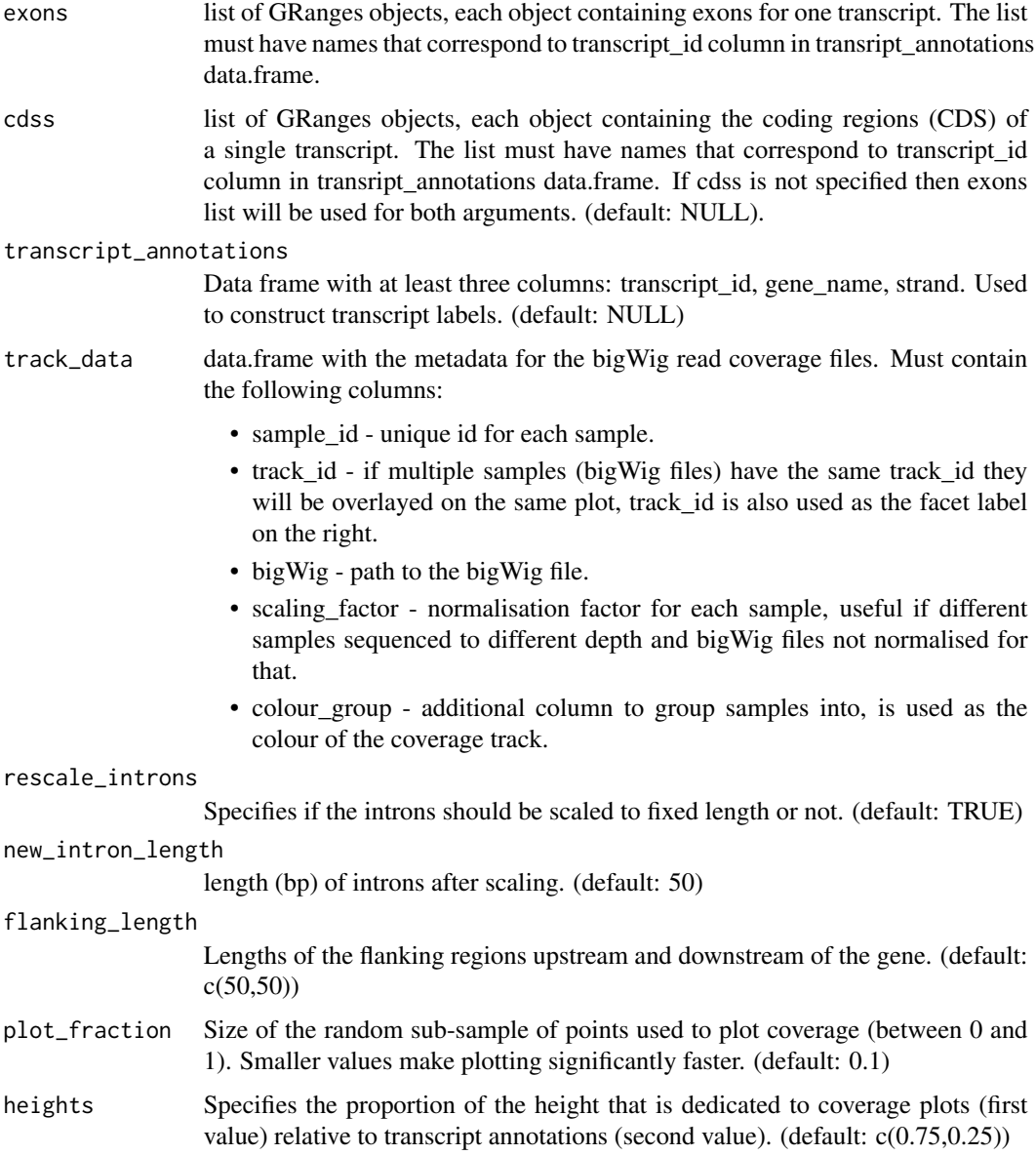

plotCoverage 7

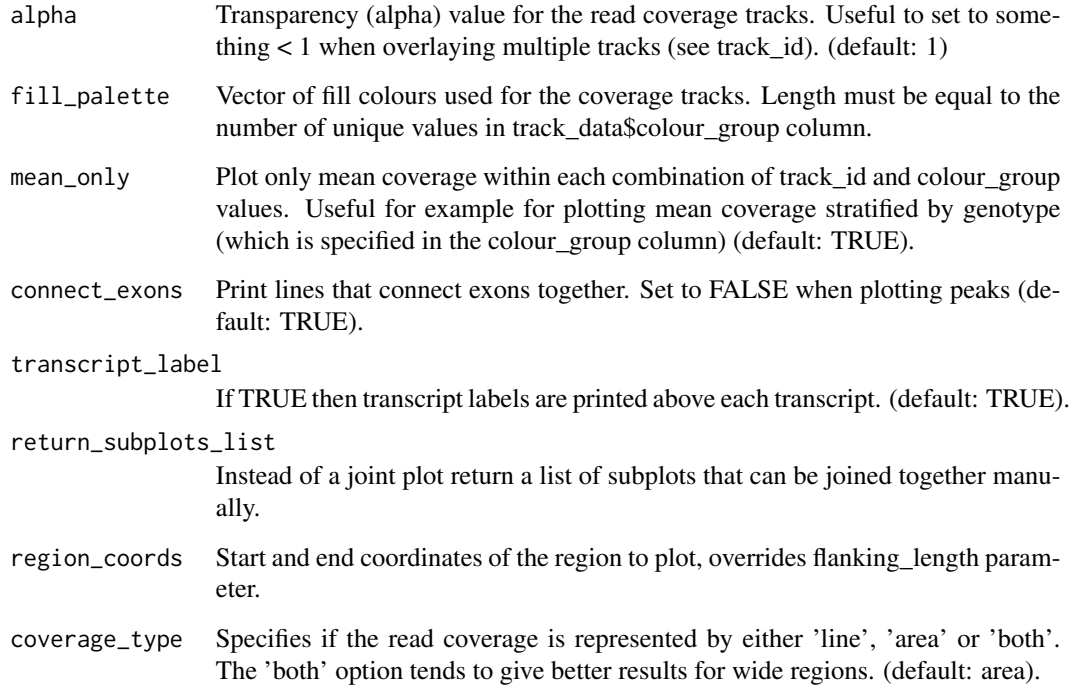

#### Value

Either object from cow\_plot::plot\_grid() function or a list of subplots (if return\_subplots\_list == TRUE)

#### Examples

```
require("dplyr")
require("GenomicRanges")
sample_data = dplyr::data_frame(sample_id = c("aipt_A", "aipt_C", "bima_A", "bima_C"),
   condition = factor(c("Naive", "LPS", "Naive", "LPS"), levels = c("Naive", "LPS")),
    scaling_factor = 1) %>%
  dplyr::mutate(bigWig = system.file("extdata", paste0(sample_id, ".str2.bw"), package = "wiggleplotr"))
track_data = dplyr::mutate(sample_data, track_id = condition, colour_group = condition)
selected_transcripts = c("ENST00000438495", "ENST00000392477") #Plot only two transcripts of the gens
## Not run:
plotCoverage(ncoa7_exons[selected_transcripts], ncoa7_cdss[selected_transcripts],
  ncoa7_metadata, track_data,
  heights = c(2,1), fill_palette = getGenotypePalette())
## End(Not run)
```

```
plotCoverageFromEnsembldb
```
*Plot read coverage directly from ensembldb object.*

#### Description

A wrapper around the plotCoverage function. See the documentation for ([plotCoverage](#page-4-1)) for more information.

#### Usage

```
plotCoverageFromEnsembldb(ensembldb, gene_names, transcript_ids = NULL,
  ...)
```
#### Arguments

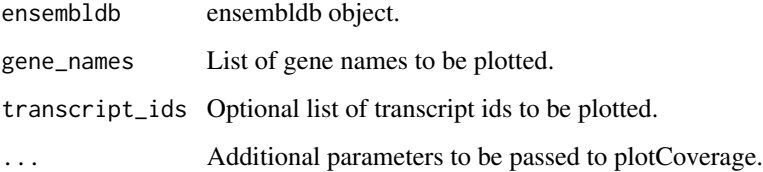

#### Value

ggplot2 object

#### Examples

```
require("EnsDb.Hsapiens.v86")
require("dplyr")
require("GenomicRanges")
sample_data = dplyr::data_frame(sample_id = c("aipt_A", "aipt_C", "bima_A", "bima_C"),
condition = factor(c("Naive", "LPS", "Naive", "LPS"), levels = c("Naive", "LPS")),
scaling_factor = 1) %>%
dplyr::mutate(bigWig = system.file("extdata", paste0(sample_id, ".str2.bw"), package = "wiggleplotr"))
track_data = dplyr::mutate(sample_data, track_id = condition, colour_group = condition)
## Not run:
```

```
plotCoverageFromEnsembldb(EnsDb.Hsapiens.v86, "NCOA7", transcript_ids = c("ENST00000438495", "ENST00000392477"),
track_data, heights = c(2,1), fill-palette = getGenotypePalette())
```
## End(Not run)

<span id="page-8-1"></span><span id="page-8-0"></span>plotCoverageFromUCSC *Plot read coverage directly from UCSC OrgDb and TxDb objects.*

#### **Description**

A wrapper around the plotCoverage function. See the documentation for ([plotCoverage](#page-4-1)) for more information.

#### Usage

plotCoverageFromUCSC(orgdb, txdb, gene\_names, transcript\_ids = NULL, ...)

#### Arguments

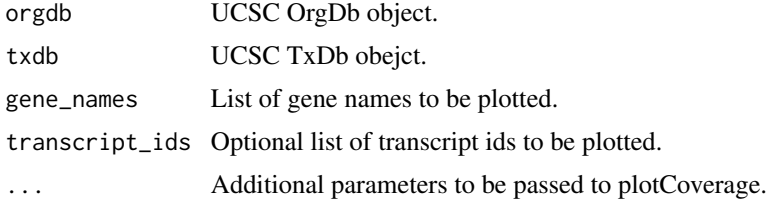

#### Value

ggplot2 object

#### Examples

```
require("dplyr")
require("GenomicRanges")
require("org.Hs.eg.db")
require("TxDb.Hsapiens.UCSC.hg38.knownGene")
orgdb = org.Hs.eg.db
txdb = TxDb.Hsapiens.UCSC.hg38.knownGene
sample_data = dplyr::data_frame(sample_id = c("aipt_A", "aipt_C", "bima_A", "bima_C"),
condition = factor(c("Naive", "LPS", "Naive", "LPS"), levels = c("Naive", "LPS")),
scaling_factor = 1) %>%
dplyr::mutate(bigWig = system.file("extdata", paste0(sample_id, ".str2.bw"), package = "wiggleplotr"))
track_data = dplyr::mutate(sample_data, track_id = condition, colour_group = condition)
## Not run:
#Note: This example does not work, becasue UCSC and Ensembl use different chromosome names
plotCoverageFromUCSC(orgdb, txdb, "NCOA7", transcript_ids = c("ENST00000438495.6", "ENST00000368357.7"),
track_data, heights = c(2,1), fill_palette = getGenotypePalette())
```
## End(Not run)

<span id="page-9-1"></span><span id="page-9-0"></span>

#### Description

Quickly plot transcript structure without read coverage tracks

#### Usage

```
plotTranscripts(exons, cdss = NULL, transcript_annotations = NULL,
  rescale_introns = TRUE, new_intron_length = 50,
  flanking_length = c(50, 50), connect_exons = TRUE,
  transcript_label = TRUE, region_coords = NULL)
```
#### Arguments

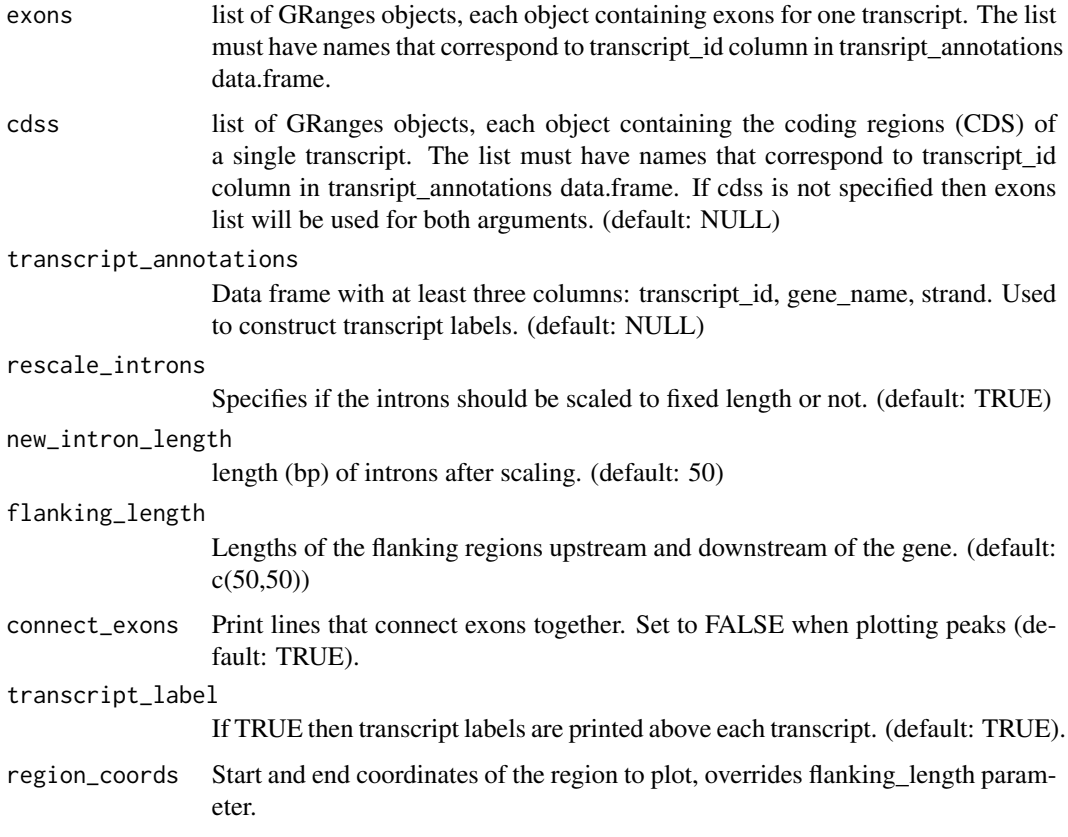

#### Value

ggplot2 object

#### <span id="page-10-0"></span>Examples

plotTranscripts(ncoa7\_exons, ncoa7\_cdss, ncoa7\_metadata, rescale\_introns = FALSE)

<span id="page-10-1"></span>plotTranscriptsFromEnsembldb

*Plot transcripts directly from ensembldb object.*

#### Description

A wrapper around the plotTranscripts function. See the documentation for ([plotTranscripts](#page-9-1)) for more information.

#### Usage

```
plotTranscriptsFromEnsembldb(ensembldb, gene_names,
  transcript\_ids = NULL, ...)
```
#### Arguments

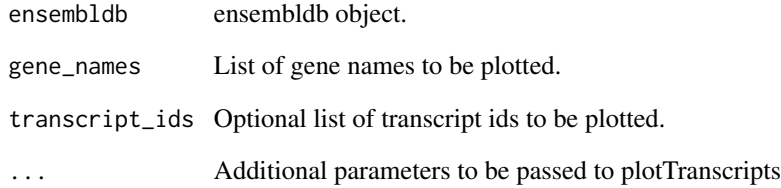

#### Value

ggplot2 object

#### Examples

```
require("EnsDb.Hsapiens.v86")
plotTranscriptsFromEnsembldb(EnsDb.Hsapiens.v86, "NCOA7", transcript_ids = c("ENST00000438495", "ENST00000392477
```
<span id="page-11-1"></span><span id="page-11-0"></span>plotTranscriptsFromUCSC

*Plot transcripts directly from UCSC OrgDb and TxDb objects.*

#### Description

A wrapper around the plotTranscripts function. See the documentation for ([plotTranscripts](#page-9-1)) for more information. Note that this function is much slower than ([plotTranscripts](#page-9-1)) or ([plotTranscriptsFromEnsembldb](#page-10-1)) functions, because indivudally extracting exon coordinates from txdb objects is quite inefficient.

#### Usage

```
plotTranscriptsFromUCSC(orgdb, txdb, gene_names, transcript_ids = NULL,
  ...)
```
#### Arguments

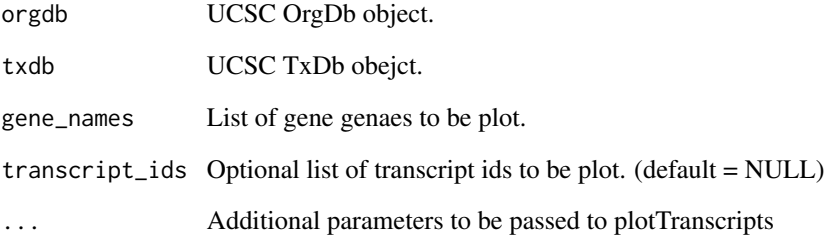

#### Value

Transcript plot.

#### Examples

#Load OrgDb and TxDb objects with UCSC gene annotations require("org.Hs.eg.db") require("TxDb.Hsapiens.UCSC.hg38.knownGene") orgdb = org.Hs.eg.db txdb = TxDb.Hsapiens.UCSC.hg38.knownGene

plotTranscriptsFromUCSC(orgdb, txdb, "NCOA7", transcript\_ids = c("ENST00000438495.6", "ENST00000368357.7"))

<span id="page-12-0"></span>wiggleplotr *wiggleplotr*

#### Description

wiggleplotr package provides tools to visualise transcript annotations ([plotTranscripts](#page-9-1)) and plot sequencing read coverage over annotated transcripts ([plotCoverage](#page-4-1)).

#### Details

You can also use covenient wrapper functions ([plotTranscriptsFromEnsembldb](#page-10-1)), ([plotCoverageFromEnsembldb](#page-7-1)), ([plotTranscriptsFromUCSC](#page-11-1)) and ([plotCoverageFromUCSC](#page-8-1)).

To learn more about wiggleplotr, start with the vignette: browseVignettes(package = "wiggleplotr")

# <span id="page-13-0"></span>Index

∗ datasets ncoa7\_cdss, [3](#page-2-0) ncoa7\_exons, [4](#page-3-0) ncoa7\_metadata, [4](#page-3-0)

getGenotypePalette, [2](#page-1-0)

makeManhattanPlot, [3](#page-2-0)

ncoa7\_cdss, [3](#page-2-0) ncoa7\_exons, [4](#page-3-0) ncoa7\_metadata, [4](#page-3-0)

pasteFactors, [5](#page-4-0) plotCoverage, [5,](#page-4-0) *[8,](#page-7-0) [9](#page-8-0)*, *[13](#page-12-0)* plotCoverageFromEnsembldb, [8,](#page-7-0) *[13](#page-12-0)* plotCoverageFromUCSC, [9,](#page-8-0) *[13](#page-12-0)* plotTranscripts, [10,](#page-9-0) *[11–](#page-10-0)[13](#page-12-0)* plotTranscriptsFromEnsembldb, [11,](#page-10-0) *[12,](#page-11-0) [13](#page-12-0)* plotTranscriptsFromUCSC, [12,](#page-11-0) *[13](#page-12-0)*

wiggleplotr, [13](#page-12-0) wiggleplotr-package *(*wiggleplotr*)*, [13](#page-12-0)